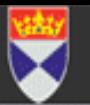

## Cancer Research Using a Safe Haven

#### **Colin McCowan** Population Health Science, Medical Research Institute, University of Dundee

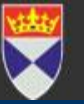

- How it works
- Current use : Projects & Partners
- Issues identified to date
	- Problems
	- Benefits

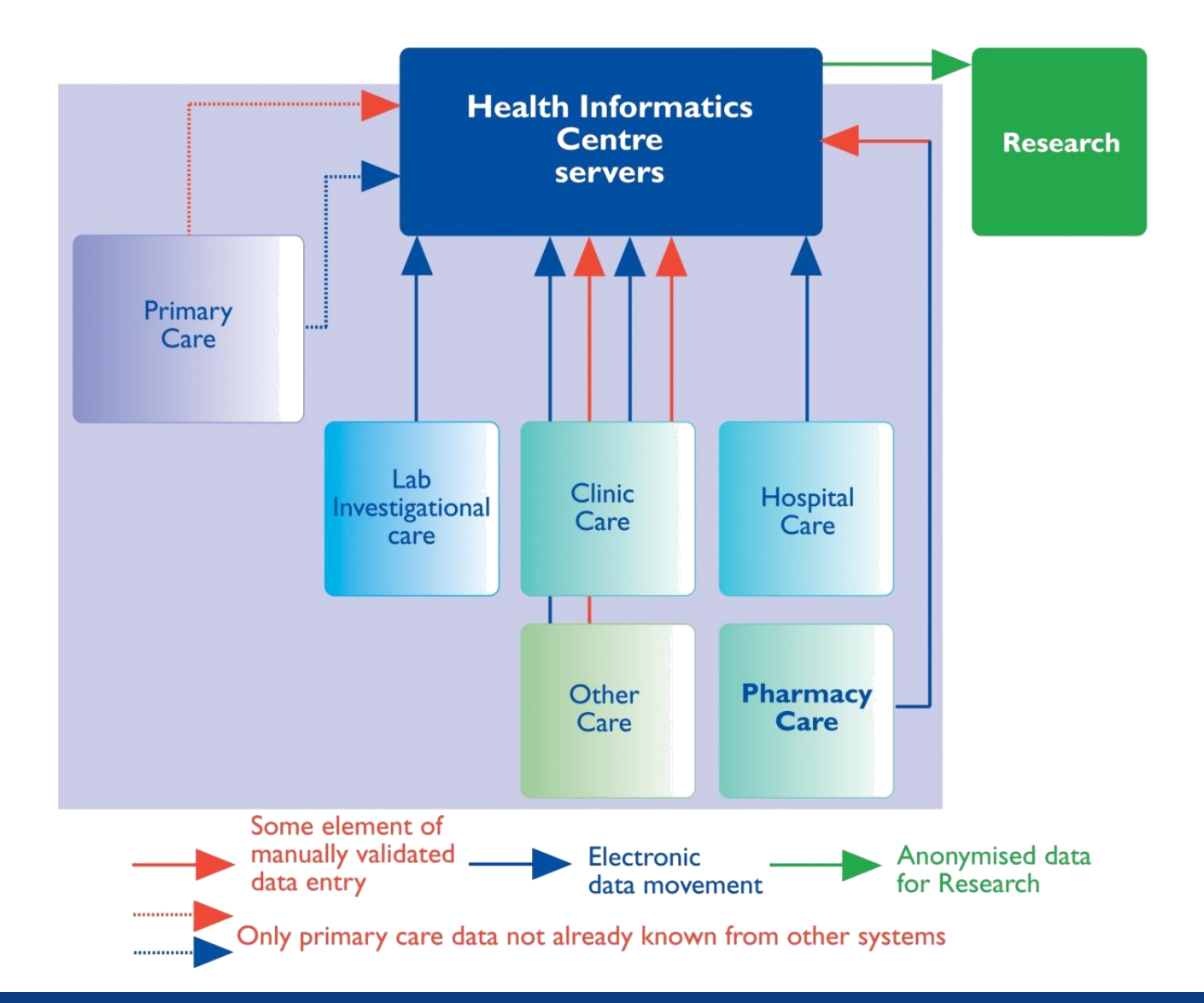

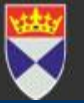

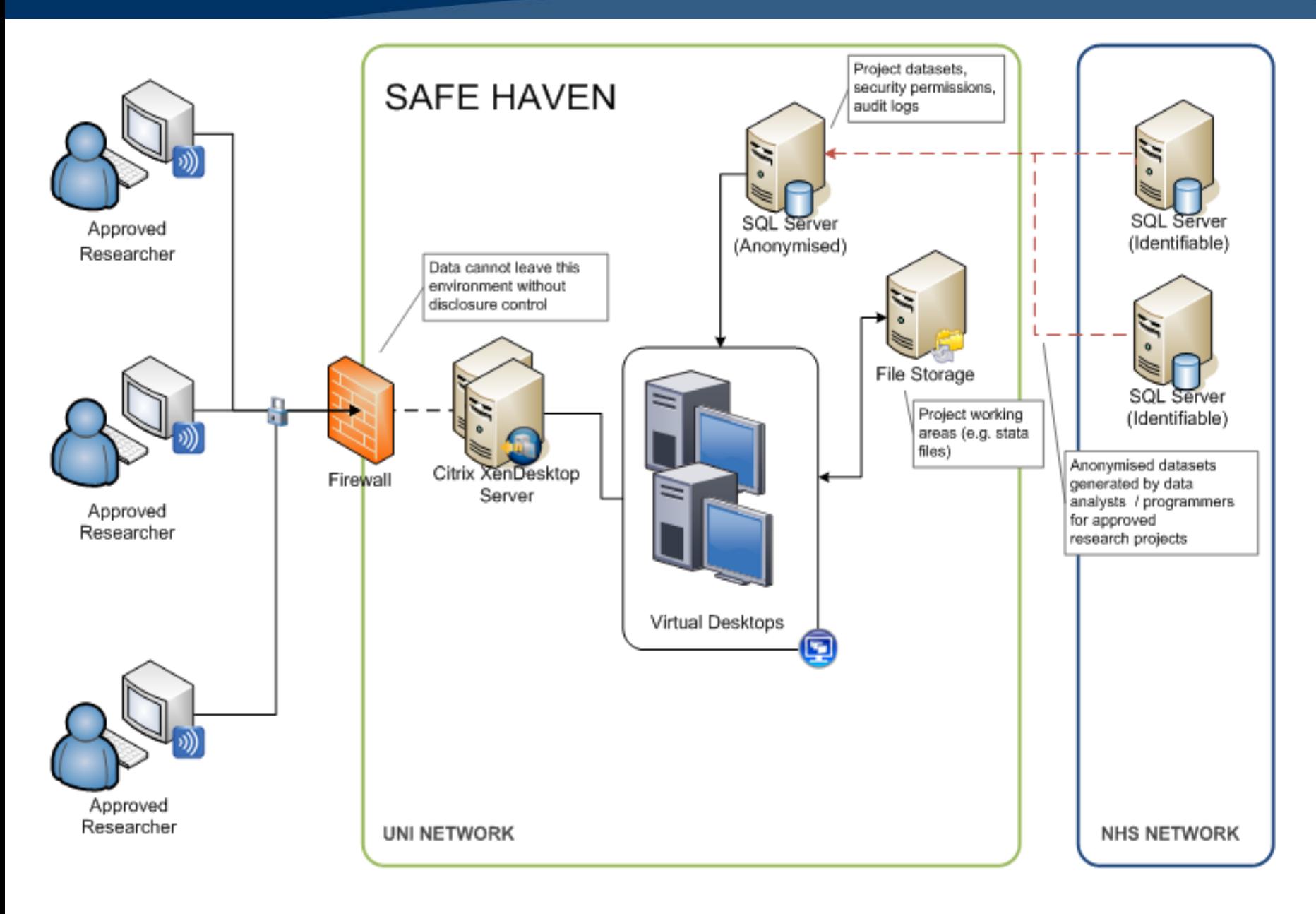

## Accessing Data

• Internet connection

**University of Dundee** 

• Citrix Client installed

– Downloadable from web

- Login using details from Citrix client
	- Virtual machine which takes control of desktop
	- Restricts access to desktop, network, internet etc

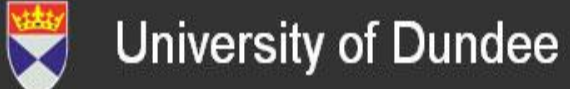

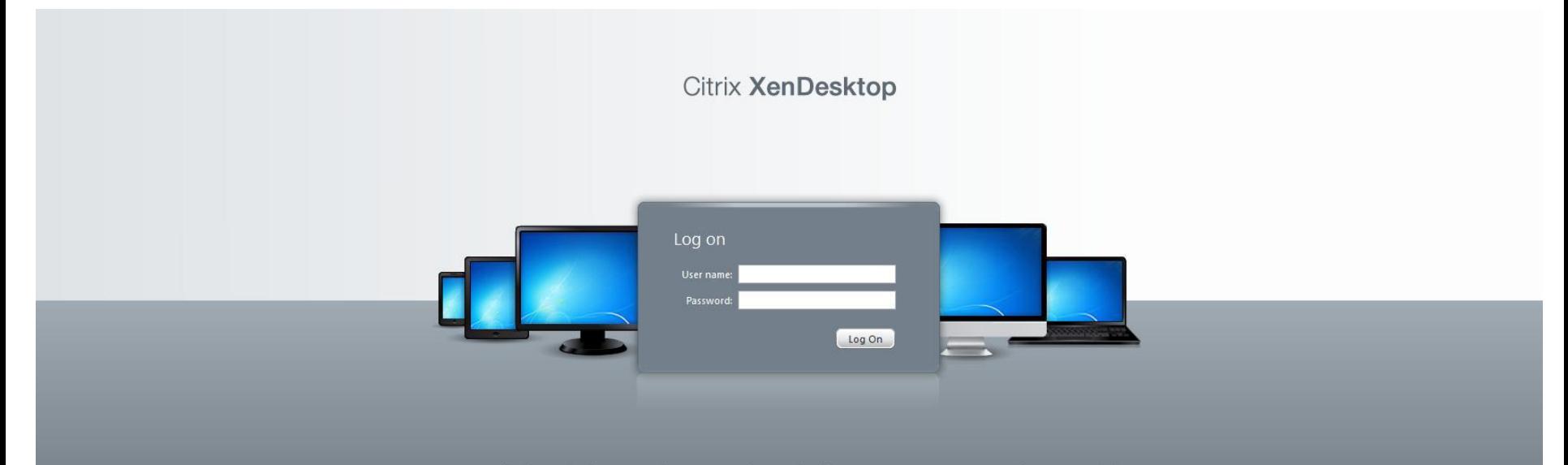

Your Windows desktops and apps on demand - from any PC, Mac, smartphone or tablet.

# Virtual Desktop Setup

- Standard desktop provided on a virtual machine
	- Microsoft Office packages
	- Stats packages
		- R
		- SAS
		- SPSS
		- Stata
	- Other software
	- Desktops can be individually customised

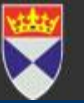

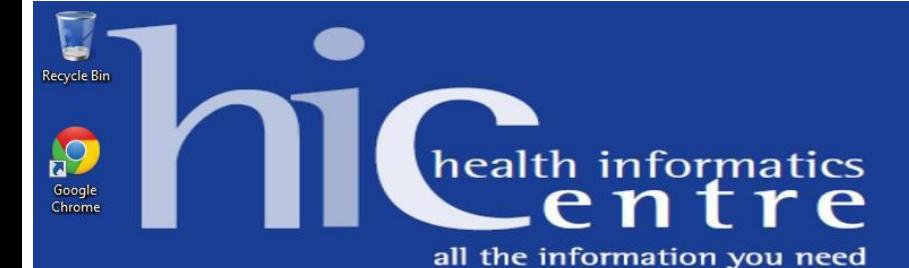

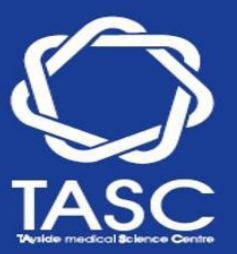

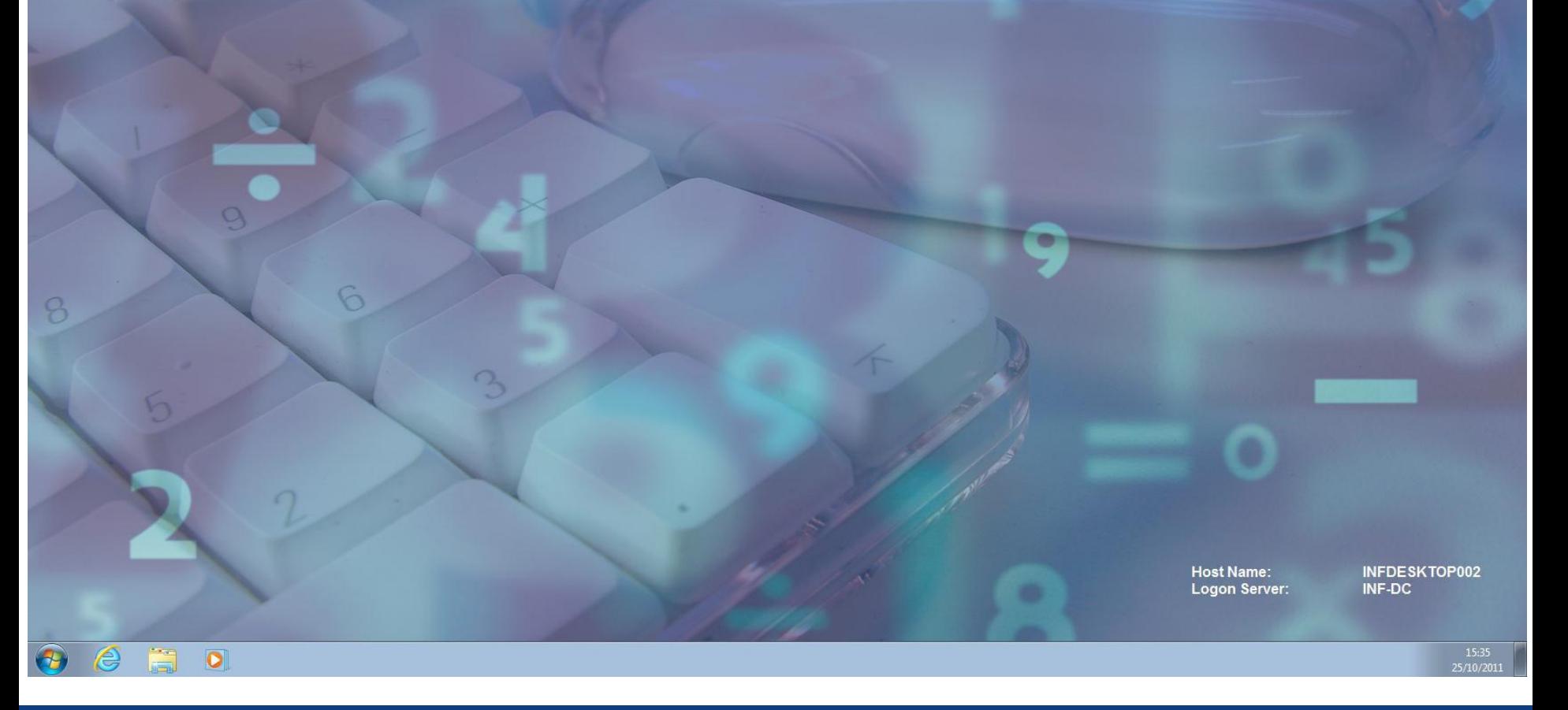

## File Structures

- Individual project directories
	- Data
	- Analysis files etc
	- Reports
	- Person specific access
	- Create, delete, edit and copy files within and across these folders
- Personal folder
	- Safe Haven support team can add data to this file
	- Use it for storing common procedures / code etc.

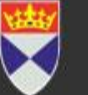

# Projects & Partners

- Student supervision
	- HRT use in post-hysterectomy women and risk of breast cancer
	- Association of aspirin use post diagnosis of breast cancer and mortality
	- Association of socio-economic status with PSA testing, prostate cancer and mortality
- Research Projects
	- Unmet needs of H&N Cancer patients (PI, PDRF)
	- HPV Status & long term outcomes in H&N cancer patients (PI, RA)

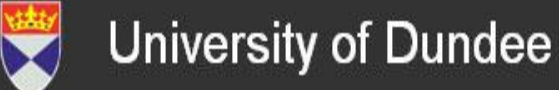

## **Dialogues**

- "I've come stuck a little with a couple of things so I haven't been able to include in my analysis & unadjusted table the men who died with prostate cancer...when I've tried to identify those with prostate cancer as UCD and CCD and put them into a regression analysis I've realised that since they're recorded as C61 for example, I don't know how to recode them or flag them as such (tried the compute and execute with a command of If PCDthUCD=C61 but that doesn't work)."
- "Thanks for getting back to me. Cheers for adding the "C61" for me...this syntax language is another ball game - although adding " " makes sense!"

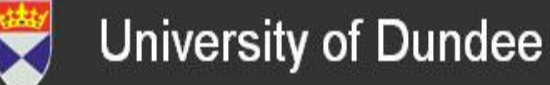

## Benefits

- **Accessibility**
- Monitoring work
	- Using syntax files means it is much easier to log in, see what your student / colleague has been doing
	- Teaching opportunities
	- Easy access from different locations
- More choice of software & more powerful machines
	- Up to date and no need for individual licences
- Shared space for projects
	- Single dataset / automatic version control
	- All work is backed up etc
	- Reusability of code

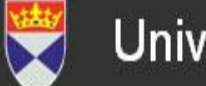

### Problems

- Adapting to a different way of working – Delay in results
- Not all networks are compatible
	- Wifi connections in particular can be slow
	- Some systems to do not allow access at all
- No access to internet for looking up queries – Lack of help files on most software
- Minor issues
	- Project names

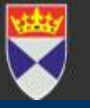

#### Acknowledgements

- Kevin Moran, Mike Sharpe, Alison Bell, Chris Hall & Duncan Heather at the Health Informatics Centre for running the Safe Haven supplying and managing the routine data
- Students: Rhian Hughes, Stephanie Owen, David Fraser
- Colleagues: Mary Munro, Athiva Shankhar, Heidi Laing

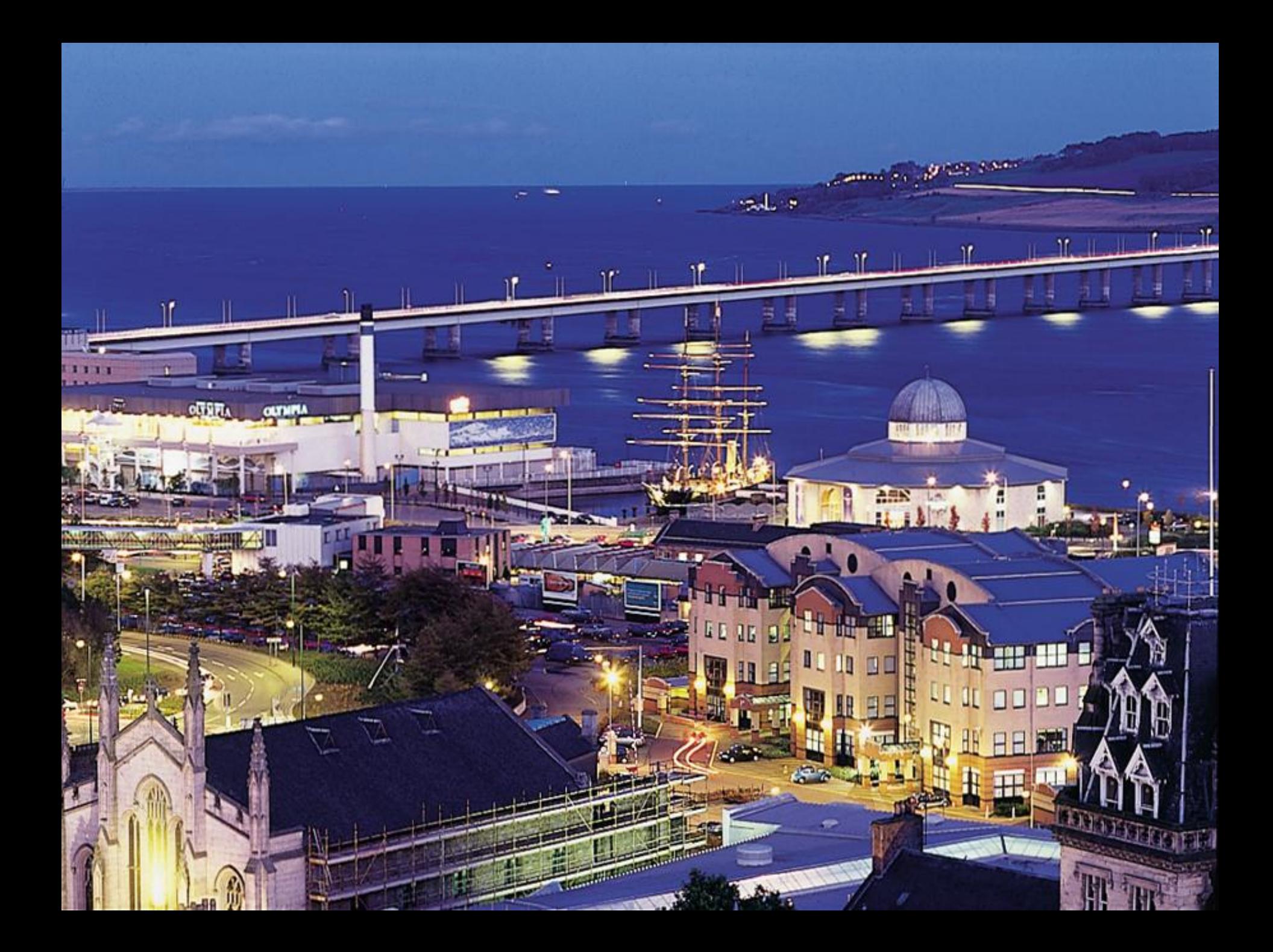